### Firefox with google site:

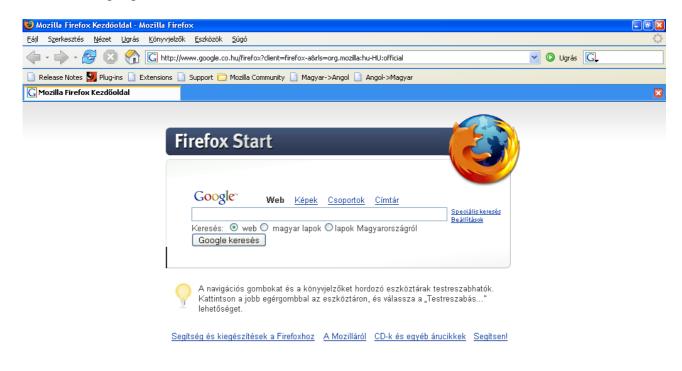

Kész

## The source viewer (Ctrl+U) – the Cursor is in signed position:

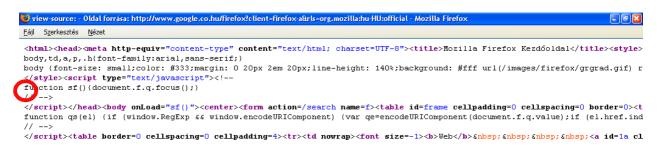

I press End key. In the normal editors the End move the cursor to end of the actual line. In Source Viewer not, it is positioned to End of file.

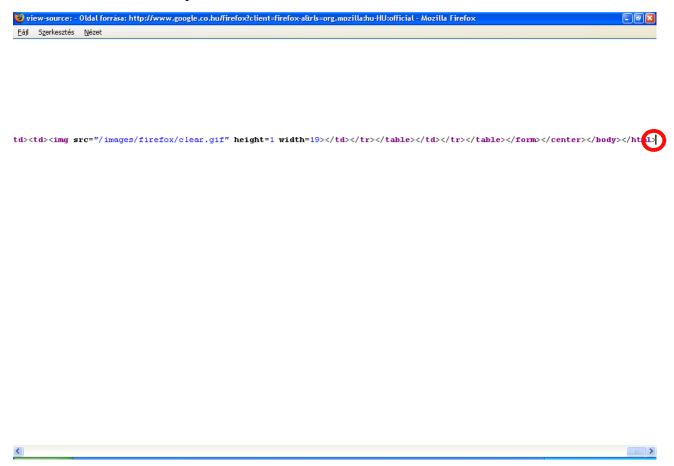

When I press Home key, the the cursor positioned to beginning of the document, not the line's first char!

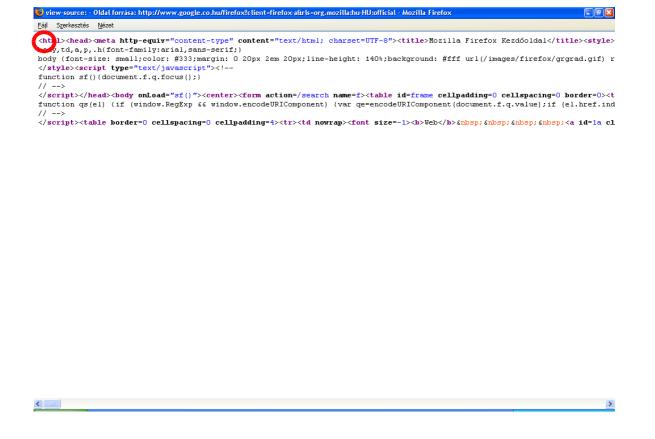

See the notepad – the act position is signed:

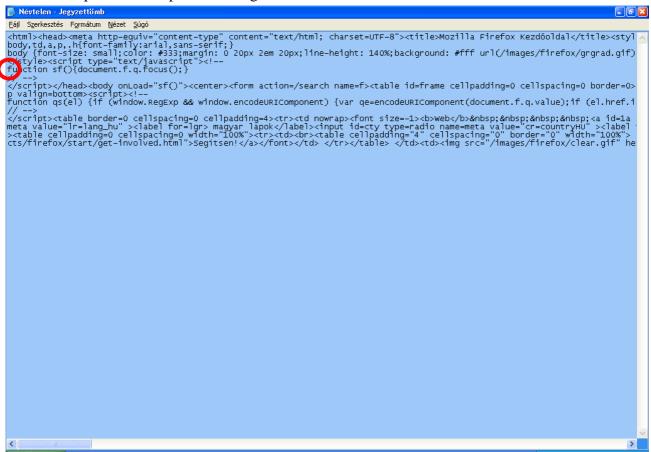

## I press End key. It is working very well:

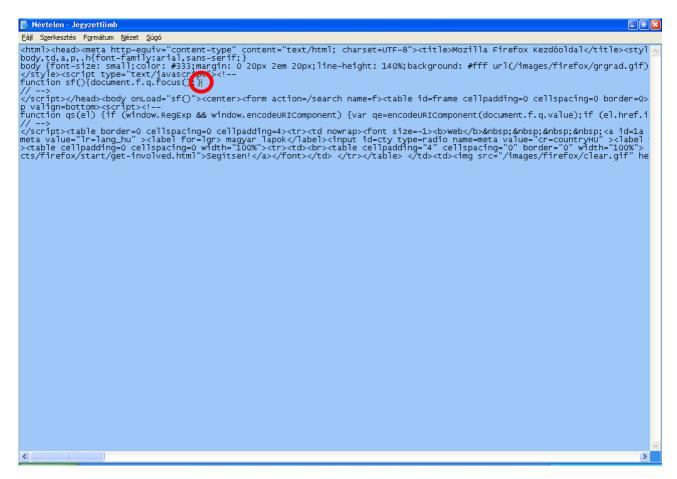

#### I push Home. It is working good:

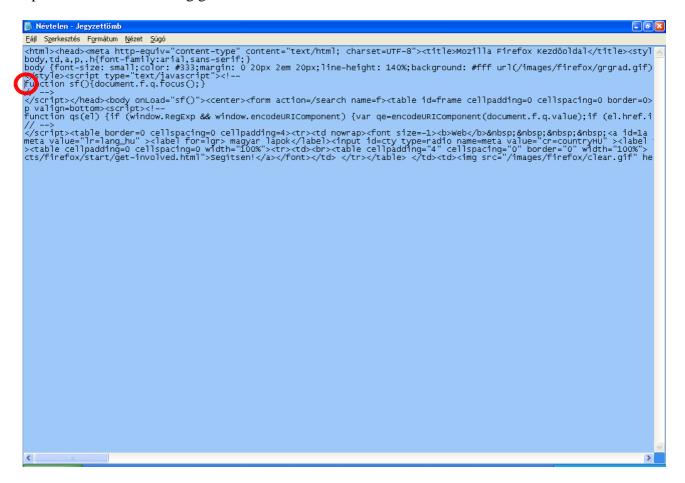

## I enable the another mode with F7.

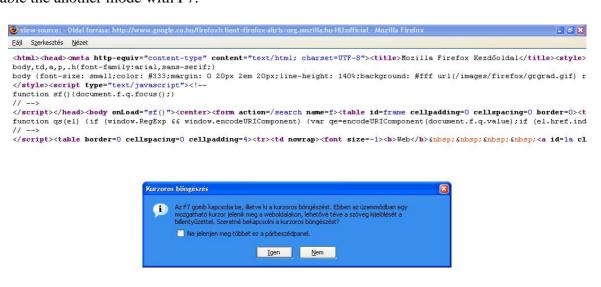

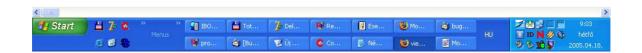

#### Ok, I enabled it. This is the actual state:

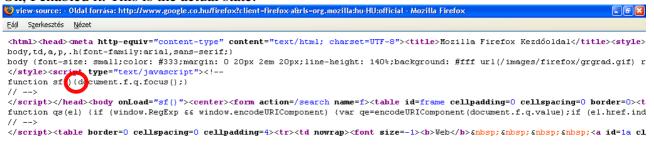

# Ok, I push Home key. It is not working !!! Same result like in first trying:

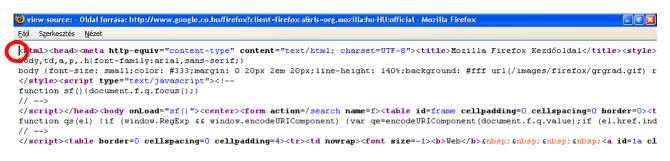